# Пояснительная записка к диагностическим и тренировочным работам в формате ГИА **(**ЕГЭ**):**

Данная работа составлена в формате ГИА (ЕГЭ) в соответствии с демонстрационной версией, опубликованной на сайте ФИПИ (http://www.fipi.ru) и рассчитана на учеников 9 (11) класса, планирующих сдавать экзамен по данному предмету. Контрольные измерительные материалы (КИМ) могут содержать задания на темы, не пройденные на момент публикации.

Если образовательным учреждением решено использовать эту работу для оценки знаний ВСЕХ учащихся, необходимо предварительно выбрать из работы ТОЛЬКО те задания, которые соответствуют поставленной цели. Продолжительность написания работы в данном случае определяется образовательным учреждением. Обращаем Ваше внимание, что если обучаемые пишут работу не в полном объеме, оценивание работ образовательное учреждение проводит самостоятельно. При заполнении формы отчета используйте специальный символ, которым необходимо отметить задание, исключенное учителем из работы (см. инструкцию по заполнению формы отчета).

## **Часть 1**

## *Текст для прослушивания*

Воображение, уникальная способность нашего ума, основано прежде всего на памяти. Под влиянием воли или душевного порыва фрагменты наших воспоминаний складываются в удивительную, нередко фантастическую мозаику. Мгновение − и вот уже перед нашим внутренним взором разворачивается волшебный ковёр воображения.

Для того чтобы киноэкран воображения начал свою работу, ему нужен повод. Обычно воображение включается, отталкиваясь от той или иной детали окружающей нас действительности. Нередко повод, порождающий движение мечты, бывает самым незначительным. «Случайно на ноже карманном найди пылинку дальних стран − и мир опять предстанет странным, закутанным в цветной туман». Да-да, часто с таких вот пылинок и начинается неукротимая работа воображения.

Отталкиваясь от действительности, воображение само способно влиять на неё, формируя наши идеалы, диктуя наши поступки. Ведь человек, который мечтает, верит в свою мечту. Эта вера в мечту и есть та сила, что заставляет человека искать воображаемого в жизни, бороться за его осуществление, наконец − воплощать воображаемое.

> (По К.Г. Паустовскому.) (141 слово)

по РУССКОМУ ЯЗЫКУ

**26** ноября **2012** года

**9** класс

Вариант **1** 

Район**.**  Город **(**населённый пункт**).**  Школа**.**  Класс Фамилия**.**  Имя**.**  Отчество**.** 

## Инструкция по выполнению работы

На выполнение экзаменационной работы по русскому языку даётся 3 часа 55 минут (235 минут). Работа состоит из 3 частей.

Часть 1 включает 1 задание (С1) <sup>и</sup> представляет собой небольшую письменную работу по прослушанному тексту (сжатое изложение). Исходный текст для сжатого изложения прослушивается 2 раза.

Это задание выполняется на отдельном листе.

Часть 2 выполняется на основе прочитанного текста. Она состоит из 7 заданий <sup>с</sup> выбором ответа (А1–А7) и 9 заданий <sup>с</sup> кратким ответом (В1–В9).

<sup>К</sup> каждому заданию <sup>с</sup> выбором ответа (А1–А7) даны 4 варианта ответа, из которых только один верный При выполнении задания обведите номер выбранного ответа в экзаменационной работе кружком. Если Вы обвели не тот номер, то зачеркните обведённый номер крестиком, <sup>а</sup> затем обведите номер правильного ответа Ответы <sup>к</sup> заданиям В1–В9 Вы должны сформулировать самостоятельно. Записывайте ответы на эти задания в экзаменационной работе в отведённом для этого месте словами или цифрами В случае записи неверного ответа зачеркните его и запишите рядом новый

Часть 3 выполняется на основе того же текста, который Вы читали, работая над заданиями части 2

Задание части 3 (С2) предполагает письменный развёрнутый аргументированный ответ. Это задание выполняется на отдельном листе.

На экзамене разрешено пользоваться орфографическим словарём.

При выполнении заданий Вы можете пользоваться черновиком. Обращаем Ваше внимание на то, что записи <sup>в</sup> черновике не будут учитываться при оценивании работы.

Советуем выполнять задания <sup>в</sup> том порядке, <sup>в</sup> котором они даны. Для экономии времени пропускайте задание, которое не удаётся выполнить сразу, <sup>и</sup> переходите <sup>к</sup> следующему. Если после выполнения всей работы у Вас останется время, Вы сможете вернуться <sup>к</sup> пропущенным заданиям.

Баллы, полученные Вами за все выполненные задания, суммируются. Постарайтесь выполнить как можно больше заданий <sup>и</sup> набрать как можно больше баллов.

Желаем успеха*!* 

#### Часть **1**

Прослушайте текст <sup>и</sup> выполните задание *C1* на отдельном подписанном листе*.*  Сначала напишите номер задания*,* <sup>а</sup> затем *–* текст сжатого изложения*.* 

Прослушайте текст <sup>и</sup> напишите сжатое изложение. **C1** 

Учтите, что Вы должны передать главное содержание как каждой микротемы, так <sup>и</sup> всего текста <sup>в</sup> целом.

Объём изложения – не менее 70 слов.

Пишите изложение аккуратно, разборчивым почерком.

#### Часть **2**

### Прочтите текст <sup>и</sup> выполните задания *A1–A7; B1–B9; C2.*

(1.)Танкер «Ростов» готовился <sup>к</sup> отплытию, <sup>и</sup> семьи моряков пришли, чтобы проводить его <sup>в</sup> далёкое плаванье. (2.)Вот уже якорь вышел из воды <sup>и</sup> висит на цепи, словно здоровенны<sup>й</sup> морско<sup>й</sup> краб. (3.)И тут моряки увидели, что <sup>в</sup> изгибе якорно<sup>й</sup> лапы улеглась чёрная, блестящая авиабомба. (4.)Она была совсем не тронута ржавчиной, будто не пролежала она десятки лет на дне моря, глубоко зарывшись <sup>в</sup> илистый грунт.

(5.)Молодой капитан срочно связался <sup>с</sup> портом, <sup>и</sup> из Севастополя вызвали сапёров.

(6.)Но бомба может взорваться каждую минуту, от любой случайности. (7.)Капитан глядел на её чёрное оперенье, охваченный глубоким раздумьем. (8)Он оглянулся на морской берег. (9.)Прекрасен <sup>и</sup> тих был летний день, овеянный теплом мирной жизни, <sup>и</sup> только чёрная гостья, вернувшаяся из прошлого, со злобным упорством напоминала <sup>о</sup> военных днях. (10)И чем дальше вглядывался молодой капитан <sup>в</sup> мирны<sup>й</sup> синий берег, <sup>в</sup> стоящие у причала суда, <sup>в</sup> людей, которые беззаботно ожидали на пристани, тем быстрее поспевало <sup>в</sup> его душе решение. (11.)Он решил немедленно, не дожидаясь, пока заявятся из Севастополя сапёры, уйти из порта <sup>в</sup> море <sup>и</sup> там попытаться утопить бомбу. (12)Капитан знал: надо отплыть на такое расстояние, чтобы <sup>в</sup> случае взрыва опасность грозила только одному его судну.

(13)Танкер «Ростов» отошёл от порта на несколько миль, <sup>и</sup> после того, как измерили глубину, капитан скомандовал постепенно опускать якорную цепь, погружая бомбу <sup>в</sup> воду. (14)Чем глубже уйдёт она <sup>в</sup> море, тем меньше опасности, что произойдёт взрыв.

(15)Танкер дал задний ход. (16)Капитан рассчитывал, что сильная водяная струя, дойдя до носовой части, столкнёт <sup>с</sup> якоря бомбу. (17)Вода за кормой заклубилась, рвалась <sup>и</sup> таяла белая пена. (18)И вот снова из воды выбирают якорь. (19)Медленно, звено за звеном ползёт кверху якорная цепь. (20)Наконец из воды показалась могучая металлическая лапа, <sup>а</sup> вслед за ней медленно высовывалась из воды бомба. (21) Пришедшая из мрака, она не хотела уходить.

(22)Теперь капитан отдал команду опустить якорь так, чтобы его только покрыло водой. (23)Он рассчитал, что водяная струя наверху будет значительно сильнее <sup>и</sup>, возможно, она столкнёт бомбу <sup>с</sup> якорной лапы. (24)Правда, находясь <sup>в</sup> непосредственной близости от судна, бомба может, оторвавшись от якоря, удариться <sup>о</sup> корпус. (25)И тогда… (26)Но другого выхода, <sup>к</sup> сожалению, не было, <sup>и</sup> капитан решил рискнуть. (27)В великих просторах открытого моря танкер «Ростов» продолжал свой поединок <sup>с</sup> бомбой.

(28)И всё повторилось сначала. (29)Опять за кормо<sup>й</sup> забурлила вода. (30)Опять начали выбирать якорь. (31)Моряки, не отрывая глаз, следили за ползущей вверх якорной цепью. (32)Метр за метром двигалась вверх якорная цепь. (33)Вода казалась густо<sup>й</sup> <sup>и</sup> яркой, как синие чернила. (34)И вот из глубокой блистающей синевы снова выползли гигантские металлические лапы. (35)И счастливые люди увидели, что бомбы на них нет, что якорь чист. (36)А <sup>в</sup> это время бомба шумно <sup>и</sup> безвольно уходила вниз, <sup>в</sup> огромную толщу моря, на ожидающее её последнее ложе, которое находилось на такой глубине, что злые щупальца чёрной гостьи уже не смогут дотянуться до белого света, принести беду <sup>и</sup> смерть.

(37)…Когда капитан вошёл <sup>в</sup> свою каюту, он невольно бросил взгляд <sup>в</sup> зеркало. (38)Ему казалось, что он поседел за эти часы. (39)И хотя из зеркала на него глядело всё то же молодое отважное лицо, капитан чувствовал, что <sup>в</sup> душе он стал на несколько лет старше.

#### (По Т*.*Н*.* Тэсс.\*)

\*Тэсс Татьяна Николаевна (1906−1983) – русский, советский писатель, журналист <sup>и</sup> публицист, многолетняя сотрудница газеты «Известия».

Задания *A1–A7* выполните на основе анализа содержания прочитанного текста*.*  К каждому из заданий *A1–A7* даны *4* варианта ответа*,* из которых только один правильный*.* Номера выбранных ответов на задания *A1–A7* обведите кружком*.* 

- В каком варианте ответа содержится информация, необходимая для обоснования ответа на вопрос: «Почему капитан решил уйти из порта <sup>в</sup> море, не дожидаясь сапёров?» **A1** 
	- **1)** Капитан понял, что, если бомба взорвётся прямо у причала, может погибнуть много людей.
	- **2)** Капитан считал, что сапёры всё равно не смогут обезвредить бомбу.
	- **3)** Капитан был абсолютно уверен, что бомба, пролежавшая много лет на дне моря, взорваться не может.
	- **4)** Капитан хотел, чтобы его считали героем.
- Укажите, <sup>в</sup> каком значении употребляется <sup>в</sup> тексте слово **«**выбирают**»**  (предложение 18). **A2** 
	- **1)** отбирают для себя нужное, предпочитаемое
	- **2)** избирают голосованием
	- **3)** используют всё без остатка
	- **4)** вытягивают, поднимают

**Meradopa.** 

сапёров.

**А4** Укажите ошибочное суждение.

вой Ь (мягкий знак).

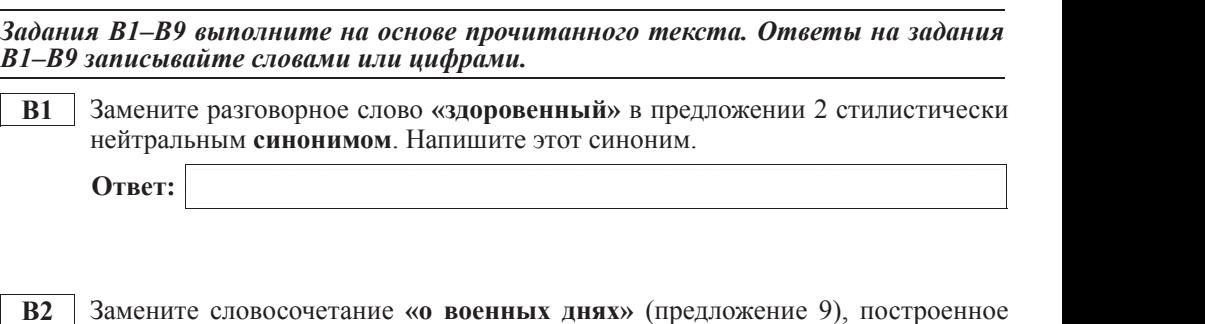

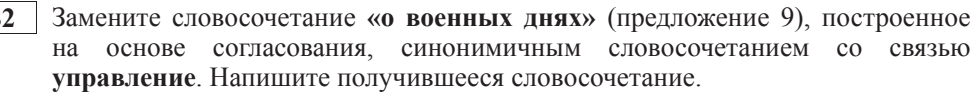

**Ответ:** 

**В3** Выпишите грамматическую основу из первой части сложного предложения 26.

**Ответ:** 

В4 Среди предложений 16–21 найдите предложение с **обособленным • бстоятельством**. Напишите номер этого предложения

 $Q$ TR<sub>eT</sub>:

**B5** В приведённых ниже предложениях пронумерованы все запятые. Выпишите цифру(-ы), обозначающую(-ие) запятую(-ые) при вводном слове.

 $\Pi$ равда,(1) находясь в непосредственной близости от судна,(2) бомба  $M$  $\alpha$ *<sup>3</sup>* $\beta$   $\beta$   $\beta$   $\alpha$ *<sup><i>n*</sup> *k* $\alpha$ *o z i a n a kopumbca o kopnyc. <i>И mozда... Ho*  $\partial$ ругого выхода,(5) к сожалению,(6) не было,(7) и капитан решил рискнуть.

**Ответ:** 

**А7** В каком слове правописание суффикса определяется правилом: «Две буквы Н пишутся в суффиксах полных страдательных причастий»?

**А6** В каком слове правописание приставки зависит от глухости/звонкости звука,

Укажите предложение, в котором средством выразительности речи является

дотянуться до белого света, принести беду и смерть.

цепь, погружая бомбу в воду.

**2)** В слове ВСЛЕД первый звук – [ф].

**А5** Укажите слово с **чередующейся** гласной в корне.

**4)** В слове ЯКОРЬ звуков больше, чем букв.

**1)** продолжал **2)** блистающей 3) *x x* **4**) *6e33a6oTHO* 

**1)** А в это время бомба шумно и безвольно уходила вниз, в огромную толшу моря, на ожилающее её последнее ложе, которое находилось на такой глубине, что злые щупальца чёрной гостьи уже не смогут

**2)** И хотя из зеркала на него глядело всё то же молодое отважное лицо, капитан чувствовал, что в душе он стал на несколько лет старше. **3)** Танкер «Ростов» отошёл от порта на несколько миль, и после того, как измерили глубину, капитан скомандовал постепенно опускать якорную

4) Молодой капитан срочно связался с портом, и из Севастополя вызвали

**1)** В слове СЧАСТЛИВЫЕ согласный звук [т] является непроизносимым.

3) В слове ОПЕРЕНЬЕ мягкость согласного [н'] на письме обозначена бук-

- **1)** охваченный **2** немелленно
- **3)** непосредственной **4**) постепенно

обозначаемого следующей после приставки буквой?  $1)$   $\sigma$ <sup>1</sup>  $\sigma$ <sup>1</sup>  $\sigma$ <sup>2</sup>)  $\sigma$ <sup> $\sigma$ </sup> $\sigma$ <sup>3</sup> **3)** измерили **4)** столкнёт

В6 Укажите количество грамматических основ в предложении 10.

**Ответ:** 

© МИОО 2012 г. Публикация в Интернет или печатных изданиях без письменного согласия МИОО запрещена

© МИОО 2012 г. Публикация в Интернет или печатных изданиях без письменного согласия МИОО запрещена

**В7** В приведённых ниже предложениях из прочитанного текста пронумерованы все запятые. Выпишите цифру(-ы), обозначающую(-ие) запятую(-ые) между частями сложного предложения, связанными подчинительной связью.

 $\hat{H}$  *mym моряки увидели*,(1) что в изгибе якорной лапы улеглась чёрная,(2)  $\delta$ лестящая авиабомба. Она была совсем не тронута ржавчиной,(3) будто  $\mu$ е пролежала она десятки лет на дне моря,(4) глубоко зарывшись в илис*тый грунт.* 

 $M$ олодой капитан срочно связался с портом,(5) и из Севастополя вызвали  $can\ddot{e}pos.$ 

**Ответ:** 

**В8** | Среди предложений 34–39 найдите сложноподчинённое предложение с **параллельным** подчинением придаточных. Напишите номер этого предложения.

**Ответ:** 

**В9** Cреди предложений 6–14 найдите сложное предложение с бессоюзной и со**юзной подчинительной** связью между частями. Напишите номер этого предложения.

**Ответ:** 

#### **Часть** 3

 $M$ спользуя прочитанный текст из части 2, выполните на отдельном листе  $3a$ дание С2.

**С2 • Напишите сочинение-рассуждение, раскрывая смысл высказывания** Константина Георгиевича Паустовского: «Нет таких звуков, красок, **убразов и мыслей, для которых не нашлось бы в нашем языке точного ɜɵɪɚɠɟɧɢɹ»**.

Аргументируя свой ответ, приведите 2 (два) примера из прочитанного текста. Приводя примеры, указывайте номера нужных предложений или применяйте питирование.

Вы можете писать работу в научном или публицистическом стиле, раскрывая тему на лингвистическом материале. Начать сочинение Вы иожете словами К.Г. Паустовского.

Объём сочинения должен составлять не менее 70 слов. Сочинение пишите аккуратно, разборчивым почерком.

### Тренировочная работа № **1**

по РУССКОМУ ЯЗЫКУ

**26** ноября **2012** года

**9** класс

Вариант **2** 

Район**.**  Город **(**населённый пункт**).**  Школа**.**  Класс Фамилия**.**  Имя**.**  Отчество**.** 

## Инструкция по выполнению работы

На выполнение экзаменационной работы по русскому языку даётся 3 часа 55 минут (235 минут). Работа состоит из 3 частей.

Часть 1 включает 1 задание (С1) <sup>и</sup> представляет собой небольшую письменную работу по прослушанному тексту (сжатое изложение). Исходный текст для сжатого изложения прослушивается 2 раза.

Это задание выполняется на отдельном листе.

Часть 2 выполняется на основе прочитанного текста. Она состоит из 7 заданий <sup>с</sup> выбором ответа (А1–А7) и 9 заданий <sup>с</sup> кратким ответом (В1–В9).

<sup>К</sup> каждому заданию <sup>с</sup> выбором ответа (А1–А7) даны 4 варианта ответа, из которых только один верный При выполнении задания обведите номер выбранного ответа в экзаменационной работе кружком. Если Вы обвели не тот номер, то зачеркните обведённый номер крестиком, <sup>а</sup> затем обведите номер правильного ответа Ответы <sup>к</sup> заданиям В1–В9 Вы должны сформулировать самостоятельно. Записывайте ответы на эти задания в экзаменационной работе в отведённом для этого месте словами или цифрами В случае записи неверного ответа зачеркните его и запишите рядом новый

Часть 3 выполняется на основе того же текста, который Вы читали, работая над заданиями части 2

Задание части 3 (С2) предполагает письменный развёрнутый аргументированный ответ. Это задание выполняется на отдельном листе.

На экзамене разрешено пользоваться орфографическим словарём.

При выполнении заданий Вы можете пользоваться черновиком. Обращаем Ваше внимание на то, что записи <sup>в</sup> черновике не будут учитываться при оценивании работы.

Советуем выполнять задания <sup>в</sup> том порядке, <sup>в</sup> котором они даны. Для экономии времени пропускайте задание, которое не удаётся выполнить сразу, <sup>и</sup> переходите <sup>к</sup> следующему. Если после выполнения всей работы у Вас останется время, Вы сможете вернуться <sup>к</sup> пропущенным заданиям.

Баллы, полученные Вами за все выполненные задания, суммируются. Постарайтесь выполнить как можно больше заданий <sup>и</sup> набрать как можно больше баллов.

Желаем успеха*!* 

#### **Часть 1**

### $\Pi$ рослушайте текст и выполните задание C1 на отдельном подписанном листе.  $C$ начала напишите номер задания, а затем – текст сжатого изложения.

С1 | Прослушайте текст и напишите сжатое изложение.

Учтите, что Вы должны передать главное содержание как каждой микротемы, так и всего текста в целом.

Объём изложения – не менее 70 слов.

Пишите изложение аккуратно, разборчивым почерком.

### *<u>U*<sup>2</sup></u>

### *ɉɪɨɱɬɢɬɟ ɬɟɤɫɬ <sup>ɢ</sup> ɜɵɩɨɥɧɢɬɟ ɡɚɞɚɧɢɹ A1–A7; B1–B9.*

(1) Танкер «Ростов» готовился к отплытию, и семьи моряков пришли, чтобы проводить его в далёкое плаванье. (2)Вот уже якорь вышел из воды и висит на цепи, словно здоровенный морской краб. (3)И тут моряки увидели, что в изгибе якорной лапы улеглась чёрная, блестящая авиабомба. (4)Она была совсем не тронута ржавчиной, будто не пролежала десятки лет на дне моря, глубоко зарывшись в илистый грунт.

(5) Молодой капитан срочно связался с портом, и из Севастополя вызвали сапёров.

(6) Но бомба может взорваться каждую минуту, от любой случайности. (7) Капитан глядел на её чёрное оперенье, охваченный глубоким раздумьем. (8) Он оглянулся на морской берег. (9)Прекрасен и тих был летний день, овеянный теплом мирной жизни, и только чёрная гостья, вернувшаяся из прошлого, со злобным упорством напоминала о военных днях. (10)И чем дальше вглядывался молодой капитан в мирный синий берег, в стоящие у причала суда, в людей, которые беззаботно ожидали на пристани, тем быстрее поспевало в его душе решение. (11) Он решил немедленно, не дожидаясь, пока заявятся из Севастополя сапёры, уйти из порта в море и там попытаться утопить бомбу. (12) Капитан знал: надо отплыть на такое расстояние, чтобы в случае взрыва опасность грозила только одному его судну.

(13) Танкер «Ростов» отошёл от порта на несколько миль, и после того, как измерили глубину, капитан скомандовал постепенно опускать якорную цепь, погружая бомбу в воду. (14)Чем глубже уйдёт она в море, тем меньше опасности, что произойдёт взрыв.

(15) Танкер дал задний ход. (16) Капитан рассчитывал, что сильная водяная струя, дойдя до носовой части, столкнёт с якоря бомбу. (17)Вода за кормой заклубилась, рвалась и таяла белая пена. (18)И вот снова из воды выбирают якорь. (19)Медленно, осторожно, звено за звеном ползёт кверху якорная цепь. (20) Наконец из воды показалась могучая металлическая лапа, а вслед за ней медленно высовывалась из воды бомба. (21) Пришедшая из мрака, она не хотела уходить.

(22) Теперь капитан отдал команду опустить якорь так, чтобы его только покрыло водой. (23)Он рассчитал, что водяная струя наверху будет значительно сильнее и, возможно, она столкнёт бомбу с якорной лапы. (24) Правда, находясь в непосредственной близости от судна, бомба может, оторвавшись от якоря, удариться о корпус. (25)И тогда... (26)Но другого выхода, к сожалению, не было, и капитан решил рискнуть. (27)В великих просторах открытого моря танкер «Ростов» продолжал свой поединок с бомбой.

(28)И всё повторилось сначала. (29)Опять за кормой забурлила вода. (30)Опять начали выбирать якорь. (31)Моряки, не отрывая глаз, следили за ползушей вверх якорной цепью. (32) Метр за метром двигалась вверх якорная цепь. (33) Вода казалась густой и яркой, как синие чернила. (34)И вот из глубокой блистающей синевы снова выползли гигантские металлические лапы. (35)И счастливые люди увидели, что бомбы на них нет, что якорь чист. (36)А в это время бомба шумно и безвольно уходила вниз, в огромную толщу моря, на ожидающее её последнее ложе, которое находилось на такой глубине, что злые щупальца чёрной гостьи уже не смогут дотянуться до белого света, принести беду и смерть.

 $(37)$ … Когла капитан вошёл в свою каюту, он невольно бросил взглял в зеркало. (38)Ему казалось, что он поседел за эти часы. (39)И хотя из зеркала на него глядело всё то же молодое отважное лицо, капитан чувствовал, что в душе он стал на несколько лет старше.

(По Т.Н. Тэсс\*.)

\***Тэсс Татьяна Николаевна** (1906–1983) – русский, советский писатель, журналист и публицист, многолетняя сотрудница газеты «Известия».

 $3a\delta$ ания  $AI-A7$  выполните на основе анализа содержания прочитанного текста. **K** каждому из заданий A1–A7 даны 4 варианта ответа, из которых только один дъленият **илания выбранных ответов на задания A1–A7 обведите кружком.** 

- **A1**  В каком варианте ответа содержится информация, необходимая для **обоснования** ответа на вопрос: «Почему, после того как удалось отцепить бомбу от якоря, капитану показалось, что он поседел?»
	- **1)** Капитан пережил сильнейший стресс, опасаясь за жизни людей на пристани, за жизнь членов своей команды.
	- **2)** Капитан испугался за жизнь своих близких, стоявших у причала.
	- **3) Капитан предположил, что бомба, опустившаяся на дно в открытом** море, всё-таки может взорваться и уничтожить корабль.
	- **4) Капитан почувствовал, что от драматических переживаний он может** заболеть.

## А2 Укажите, в каком значении употребляется в тексте слово «чист» (предложение 35).

- **1)** не загрязнён, не запачкан **2**) убран с особой тщательностью
- **3)** ничем не заполнен, своболен **4**) ноавственно безупречен
	-

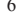

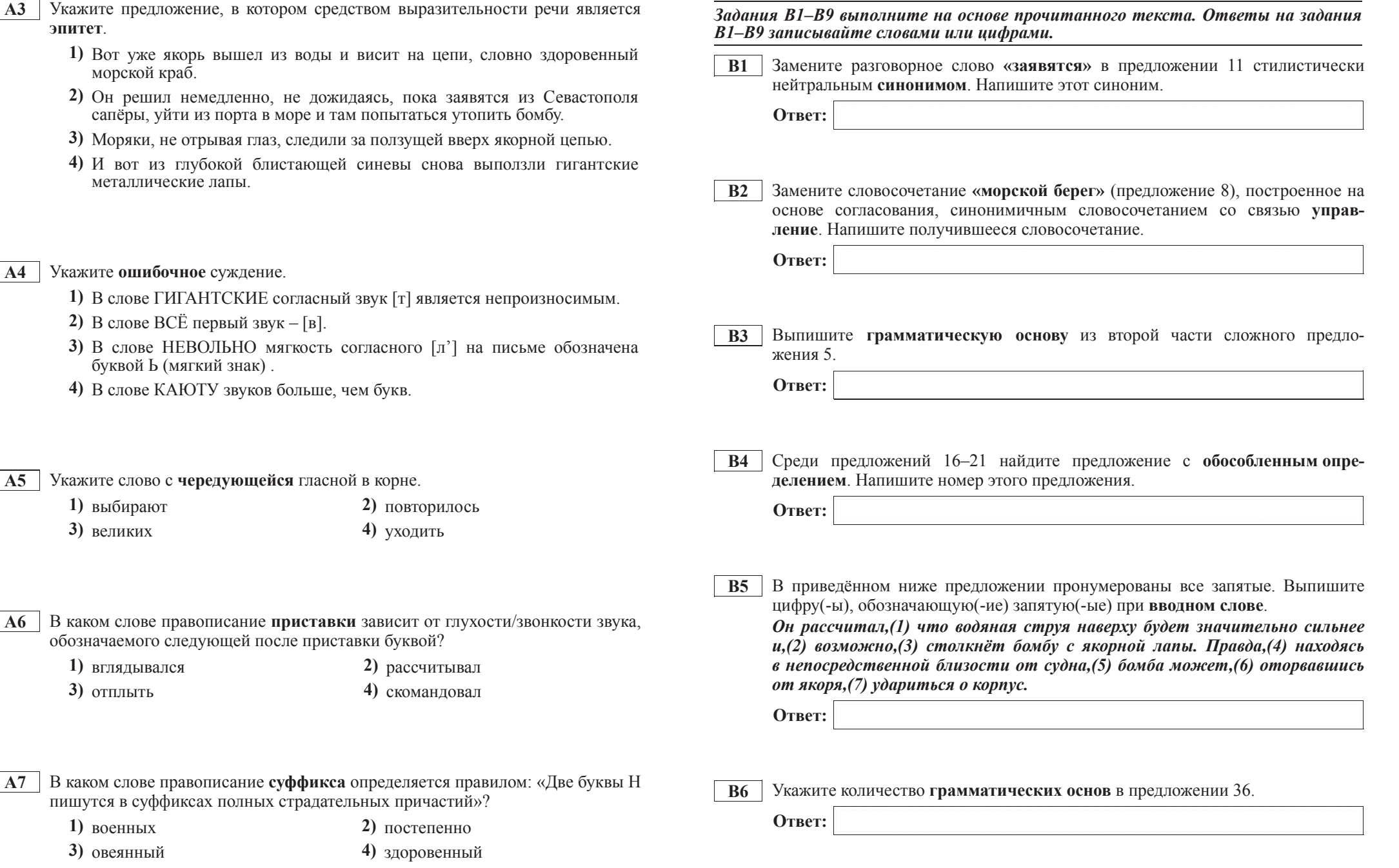

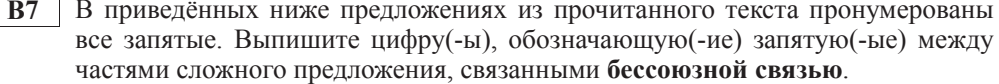

Kanитан рассчитывал,(2) что сильная водяная струя,(3) дойдя до носовой  $4$ *uacmu*,(4) *столкнёт с якоря бомбу. Вода за кормой заклубилась*,(5) рвалась u таяла белая пена.

**Ответ:** 

**В8** Среди предложений 34–39 найдите сложноподчинённое предложение с по**следовательным** подчинением придаточных. Напишите номер этого предложения.

**Ответ:** 

**В9** Среди предложений 6–14 найдите сложное предложение с союзной **СОЧИНИТЕЛЬНОЙ И СОЮЗНОЙ ПОДЧИНИТЕЛЬНОЙ СВЯЗЬЮ МЕЖДУ ЧАСТЯМИ.** Напишите номер этого предложения.

**Ответ:** 

#### **Часть** 3

 $\hat{H}$ спользуя прочитанный текст из части 2, выполните на отдельном листе  $3a$ дание <sup>*С*2.</sup>

**С2** • Напишите сочинение-рассуждение, раскрывая смысл высказывания А.М. Горького: «Нет ничего такого, что нельзя было бы уложить **в** простые ясные слова».

 $\overline{A}$ ргументируя свой ответ, приведите 2 (два) примера из прочитанного текста. Приводя примеры, указывайте номера нужных предложений или применяйте цитирование.

Вы можете писать работу в научном или публицистическом стиле, раскрывая тему на лингвистическом материале. Начать сочинение Вы можете словами А.М. Горького.

Объём сочинения должен составлять не менее 70 слов. Сочинение пишите аккуратно, разборчивым почерком.